Утверждаю: Менеджер компетенции R 58 «Организация экскурсионных услуг» WorldSkills Russia

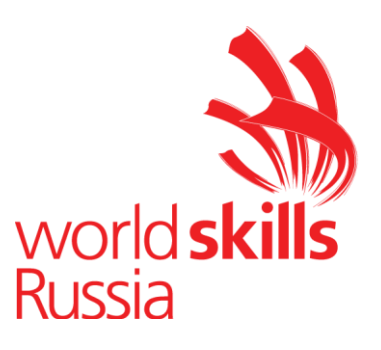

 $\mathscr{H}_{\text{loc}}$  \_Т.И. Клименко

# **Конкурсное задание** VI Открытого регионального чемпионата «Молодые профессионалы (WorldSkills Russia)» Республики Бурятия 2020 R 58 Организация экскурсионных услуг «Навыки мудрых»

Конкурсное задание включает в себя следующие разделы:

- 1. Формы участия в конкурсе
- 2. Задание для конкурса
- 3. Модули задания и необходимое время
- 4. Критерии оценки
- 5. Приложения к заданию

Количество часов на выполнение задания: 6 ч.

### **1. ФОРМЫ УЧАСТИЯ В КОНКУРСЕ**

Индивидуальный конкурс.

# **2. ЗАДАНИЕ ДЛЯ КОНКУРСА**

Содержанием конкурсного задания являются экскурсионные услуги. Конкурс включает в себя выполнение работ по организации экскурсий, разработке экскурсионных программ обслуживания, разработке и проведению экскурсий и экскурсионных программ.

Конкурсное задание имеет несколько модулей, выполняемых последовательно.

Для модуля «С» участники выполняют подготовительные работы согласно конкурсному заданию (тематика задания и необходимые условия для его выполнения по данному модулю содержатся в Приложении к Конкурсному заданию и должны быть оглашены на момент публикации Конкурсного задания). Для выполнения модулей «C» и «D» участник может использовать собственные мегафон, указку, планшет, которые должны быть заявлены и указаны в тулбоксе.

Также для выполнения задания по модулю «С» участник может использовать интернет-ресурсы электронных библиотек, в данном модуле разрешается вход участников в личный кабинет на порталах электронных библиотек, при этом участник должен иметь его заблаговременно.

Оценка производится в отношении как работы над модулями, так и в отношении процесса выполнения конкурсной работы. Если участник конкурса не выполняет требования техники безопасности, подвергает опасности себя или других конкурсантов, такой участник может быть отстранен от конкурса.

Конкурсное задание должно выполняться помодульно. Оценка происходит также помодульно, как правило, по окончании каждого модуля. Исключение: оценка по модулю «С» может быть завершена после окончания модуля «D» в части тех аспектов критериев, где необходимо установление соответствия экскурсионной документации и проведенной экскурсии.

# **3. МОДУЛИ ЗАДАНИЯ И НЕОБХОДИМОЕ ВРЕМЯ**

Модули и время сведены в таблице 1 Таблица 1.

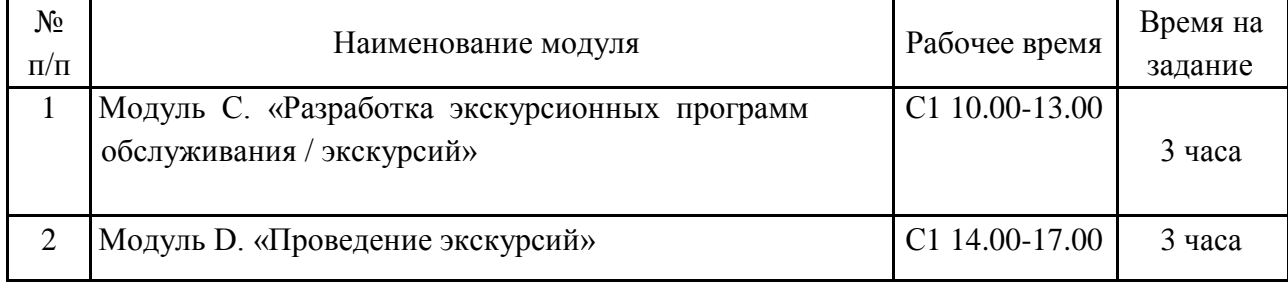

## **Модуль С «Разработка экскурсионных программ обслуживания / экскурсий» (3 часа)**

Участникам предлагается разработать фрагмент интерактивной экскурсии. Для этого во время соревнований предусмотрено наличие:

- экспозиционной витрины / экспозиционного стола или стенда / обычного стола(ов) или стенда(ов);

- экспонатов / предметов экспозиции (с которыми, в том числе, можно взаимодействовать, к примеру, трогать, брать в руки и пр.);

- этикетажа и карточек объектов экскурсии, содержащих необходимую информацию об экспонатах и размещенных в специальной электронной папке на рабочих столах компьютеров участников;

- сенсорного стола / сенсорного киоска;

- дополнительного иллюстрационного материала, размещенного в специальной электронной папке на рабочих столах компьютеров участников в случае необходимости.

В приложении к Конкурсному заданию озвучена тематика модуля, т.е. описание экспозиции и тематическая направленность экскурсии (Приложение 1).

Перечень конкретных экспонатов становится известен участникам только перед началом модуля.

До начала модуля представителями музея-партнера, предоставляющего экспозицию, могут быть проведены ознакомительная беседа, краткий инструктаж.

После начала модуля участники одновременно знакомятся с экспозицией, изучают экспонаты, работают с интернет-источниками и ресурсами электронных библиотек.

В модуле участник разрабатывает фрагмент интерактивной экскурсии, проведение которого рассчитано на 20 минут.

Участник разрабатывает план фрагмента интерактивной экскурсии (в свободной форме), а также заполняет технологическую карту на данный

фрагмент экскурсии (согласно ГОСТ Р 50681-2010 Туристские услуги. Проектирование туристских услуг), оформляет «портфель экскурсовода».

Требование к минимальному/максимальному количеству экспонатов, включенных в разработанный фрагмент экскурсии, экспертами не устанавливается: участник самостоятельно определяет количество экспонатов во время разработки фрагмента экскурсии.

При разработке фрагмента экскурсии необходимо учитывать использование различных методических приемов проведения экскурсии, интерактивных элементов, а также материалов «портфеля» экскурсовода.

Участники могут составить (письменно) и сдать индивидуальный текст фрагмента экскурсии, но в данном модуле при оценке документации содержание текста оцениваться не будет.

По итогам выполнения задания участник должен сдать следующие документы:

- краткий план фрагмента экскурсии (в свободной форме с указанием наименования темы фрагмента экскурсии (тема фрагмента фактически является подтемой в рамках темы экскурсии, заявленной в Конкурсном задании), цели, задач, тайминга фрагмента экскурсии, пунктов содержания фрагмента, примечаний и комментариев в случае необходимости),

- технологическую карту фрагмента экскурсии,

- материалы «портфеля» экскурсовода с описью.

Документы предоставляются участником в двух экземплярах в идентичных папках-скоросшивателях с указанием на титульном листе номера участника (например, «Участник №1»), далее следует план фрагмента экскурсии, технологическая карта, лист описи материалов «портфеля» экскурсовода, материалы «портфеля» экскурсовода, индивидуальный текст (если он необходим участнику). Документы должны быть сданы до окончания времени, отведенного на выполнение модуля. Одна папка выдается участнику на руки в следующем модуле, вторая остается у оценивающих экспертов.

Если участник использует флэш-накопитель для демонстрации материалов «портфеля» экскурсовода в модуле D, то этот флэш-накопитель помещается в одну папку, с которой будет работать участник в следующем модуле.

Если для демонстрации материалов «портфеля» экскурсовода участник хочет использовать планшет, то его необходимо заблаговременно заявить в Тулбоксе.

Все инструменты и материалы, входящие в тулбокс, должны соответствовать требованиям техники безопасности и быть перечислены в документе «Описание тулбокса». Форма для заполнения данной информации содержится в Приложении 2.

Материалы «портфеля» экскурсовода не должны содержать дополнительных предметов, за исключением флэш-накопителя, на котором могут находиться необходимые аудио-файлы для воспроизведения на мегафоне

экскурсионном, а также фото- и видео-материалы для воспроизведения на экране интерактивного/сенсорного киоска или планшете.

В модуле оцениваются планирование программы фрагмента экскурсии, технологическая карта, отбор экскурсионных объектов, разработка форм и методов проведения фрагмента экскурсии, материалы «портфеля» экскурсовода, оформление документации к экскурсии.

## **Модуль D «Проведение экскурсий» (3 часа)**

Участникам предлагается провести фрагмент интерактивной экскурсии, разработанный в предыдущем модуле (Модуле С). Участникам дается 1 час на отработку текста, репетицию и подготовку к проведению фрагмента экскурсии. После этого участники по очереди проводят фрагмент экскурсии с группой экскурсантов.

До начала экскурсии участник должен ознакомить «экскурсантов» с правилами техники безопасности (отводится не более 2 минут), время отведенное на инструктаж, не входит в общее время проведения фрагмента экскурсии.

По окончании экскурсии «экскурсанты» могут задать участнику не более 3 вопросов по теме фрагмента экскурсии (время на вопросы-ответы – не более 3 минут).

Проведение экскурсии осуществляется с использованием усилителя голоса (мегафон экскурсионный / поясной мегафон экскурсионный), умение работать с которым должен продемонстрировать участник, а также указки / телескопической ручки с лазерной указкой при необходимости.

В случае, если участник планирует использовать собственные мегафон и указку, их необходимо заблаговременно заявить в Тулбоксе, при этом технические характеристики данного оборудования не должны отличаться от характеристик обозначенных в Инфраструктурном листе. Все инструменты и материалы, входящие в тулбокс, должны соответствовать требованиям техники безопасности и быть перечислены в документе «Описание тулбокса». Форма для заполнения данной информации содержится в Приложении 2.

При проведении экскурсии участник не может использовать вспомогательные текстовые материалы, например: план экскурсии, индивидуальный текст и пр.

Требования к дресс-коду по модулю: деловой стиль или «бизнес - casual».

В модуле оцениваются содержательная часть фрагмента экскурсии, техника проведения экскурсии, использование методических приемов при проведении экскурсии, качество интерактивных элементов в экскурсии и способы их подачи, мастерство экскурсовода, оригинальность и креатив.

# **4. КРИТЕРИИ ОЦЕНКИ**

В данном разделе определены критерии оценки и количество начисляемых баллов (субъективные и объективные) таблица 2. Общее количество баллов задания/модуля по всем критериям оценки составляет 35 баллов.

Таблица 2.

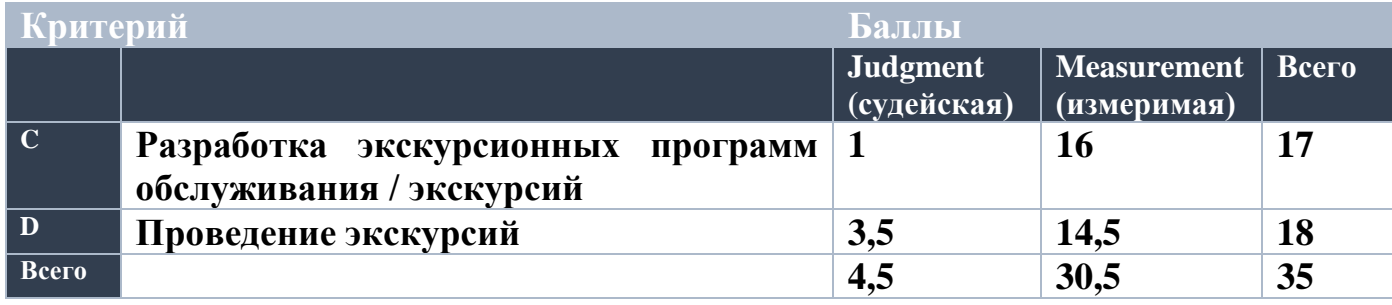

# **5. ПРИЛОЖЕНИЯ К ЗАДАНИЮ**

*1. Приложение 1. Описание экспозиции* 

*2. Приложение 2. Форма «Описание тулбокса»*

#### **Приложение 1**

#### **Описание экспозиции «За сувениром вновь сувенир – вся жизнь»**

Россия - самая большая страна в мире, но она может похвастаться не только огромной территорией. Главное богатство России – историческое и культурное наследие всех народов, которые объединились в самое большое государство на планете и говорят на одном языке, сохраняя при этом свои традиции. Одежда, народные промыслы, обычаи, часто заметно отличаются от района к району, от города к городу даже в пределах одной области или края.

Испокон веков наша страна славится своими мастерами, людьми, способными своими руками создавать и творить настоящую красоту. Через искусство народных промыслов отслеживается связь прошлого с настоящим.

Создавая новое произведение, мастер не только опирается на опыт прошлых поколений, но и старается найти свое оригинальное решение, одухотворяя каждое изделие своей личностью и талантом. Оттого каждое изделие мастера хранит тепло его рук. Такие предметы, которые несут [колорит](https://ru.wikipedia.org/wiki/%D0%9A%D0%BE%D0%BB%D0%BE%D1%80%D0%B8%D1%82) места, в котором они были произведены и приобретены, называют сувенирами.

Сувенир – это прекрасный способ не забыть те эмоции, которые вы испытывали в тех местах, где он был приобретен.

Экспозиция насчитывает более 30 экспонатов и представляет собой коллекцию сувениров из разных уголков России. В экспозиции встречаются экспонаты, как фабричной, так и ручной работы. Материалы изготовления изделий: стекло, глина, кожа, мех, дерево и проч. Выполнены экспонаты в различной форме и технике.

Представленные экспонаты помогут передать настроение и жизнь людей в разное время.

Экспозиция является интерактивной (экспонаты можно брать в руки и взаимодействовать с ними).

Этикетаж. Каждому экспонату соответствует этикетка, имеющая структуру: наименование экспоната, дополнительные сведения.

#### **Тематика экскурсии**

Тип: интерактивная экскурсия

Тема: «За сувениром вновь сувенир – вся жизнь»

Целевая аудитория: экскурсанты 30-45 лет.

Количество экскурсантов: не более 10 человек.

#### **Форма «Описание тулбокса»**

## **ОПИСАНИЕ ТУЛБОКСА Компетенция R58 Организация экскурсионных услуг**

**Наименование чемпионата (с указанием региона):**  Заполнить

#### **Сведения о конкурсанте**

Ф.И.О.: Заполнить Место работы: Заполнить

#### **Модули «C» и «D»:**

**Все перечисленные элементы Тулбокса, инструменты, оборудование и инвентарь должны соответствовать требованиям охраны труда и техники безопасности и п.8.2 Технического описания. Ответственность за соблюдение данного условия, а также за безопасность во время хранения и использования инструментов, оборудования и инвентаря Тулбокса несет конкурсант.**

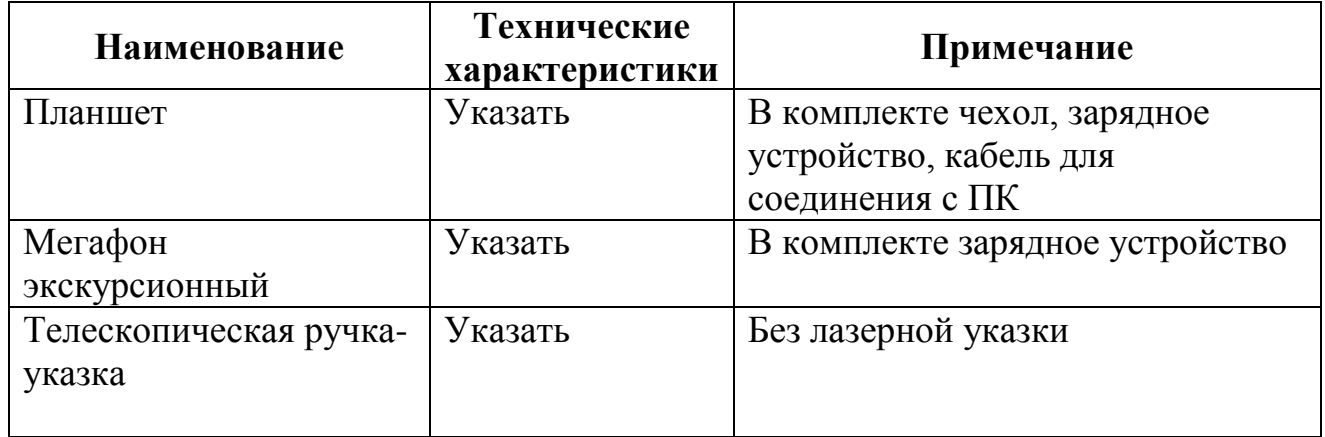

#### **(Ниже приведен пример заполнения)**

**Дополнительная информация: заполнить в случае необходимости**

*Если для выполнения модулей участник не планирует использовать перечисленное оборудование, то форма «Описание тулбокса» не заполняется и не сдается.*

**Данный документ согласовывается Главным экспертом на стадии подготовки к чемпионату, в день С-1 сдается в распечатанном виде в двух экземплярах с подписью конкурсанта.**

**Конкурсант \_\_\_\_\_\_\_\_\_\_\_\_\_ \_\_\_\_\_\_\_\_\_\_\_\_\_\_\_\_\_\_ \_\_\_\_\_\_\_\_**

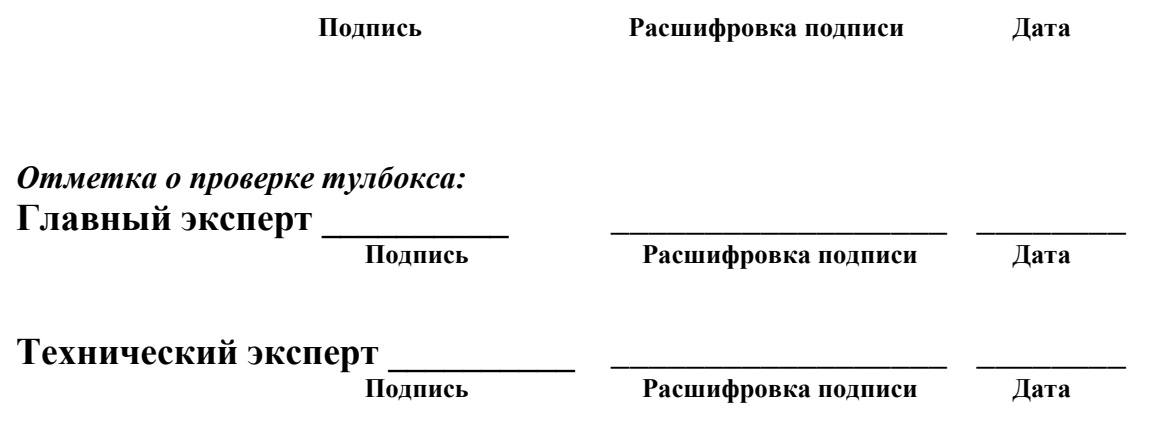

#### **ПРАВИЛА КОМПЛЕКТОВАНИЯ, СОГЛАСОВАНИЯ И ИСПОЛЬЗОВАНИЯ ТУЛБОКСА СМ. В П. 8.2 ТЕХНИЧЕСКОГО ОПИСАНИЯ**